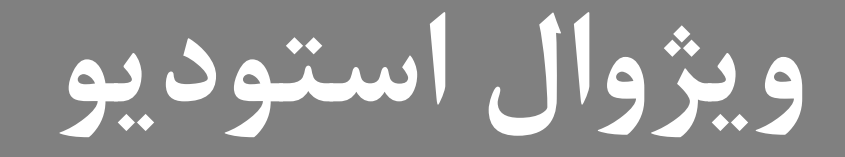

# **Wisual**<br>Studio

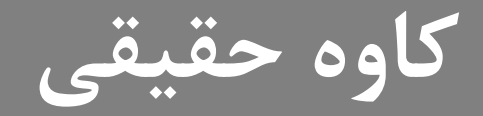

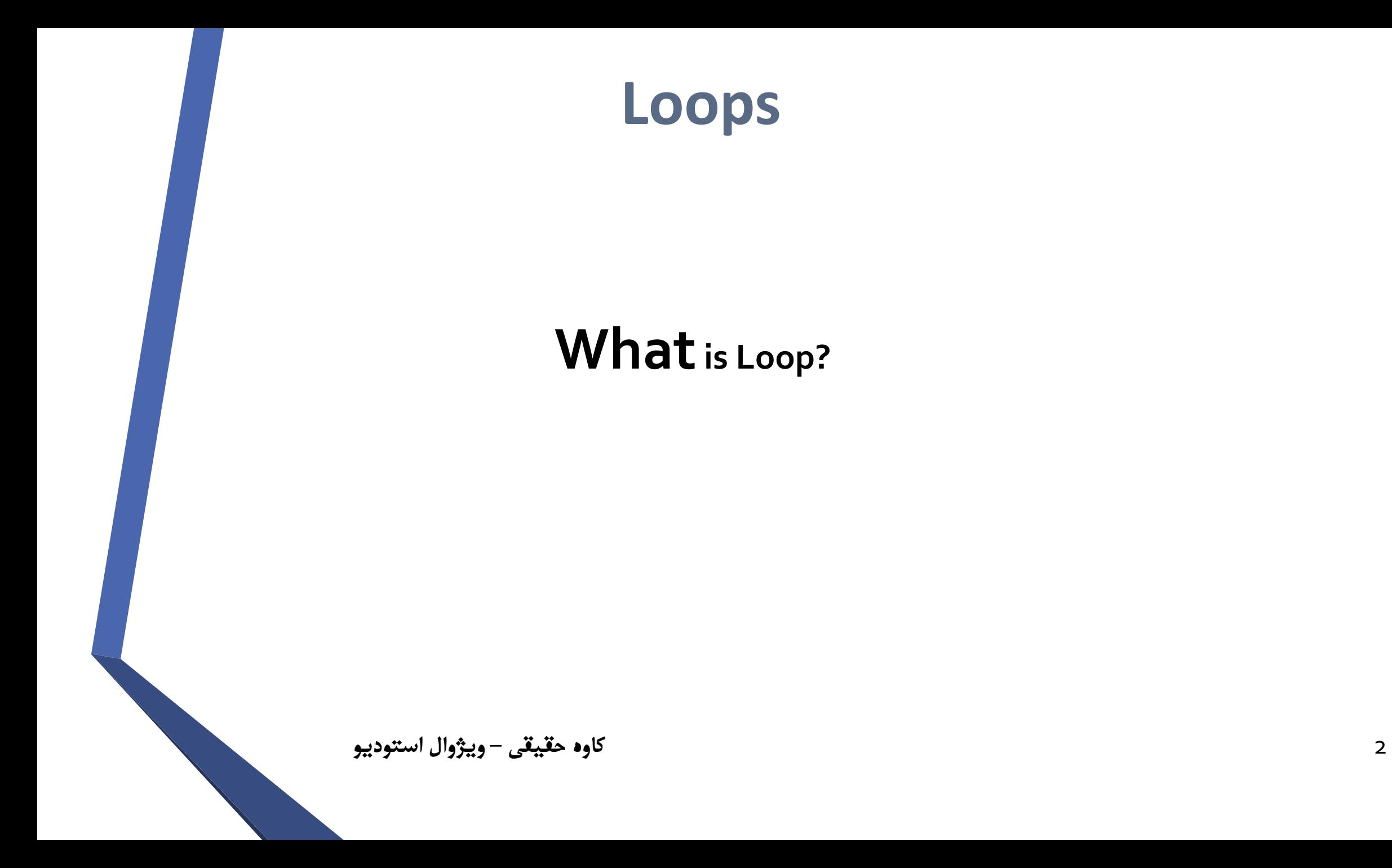

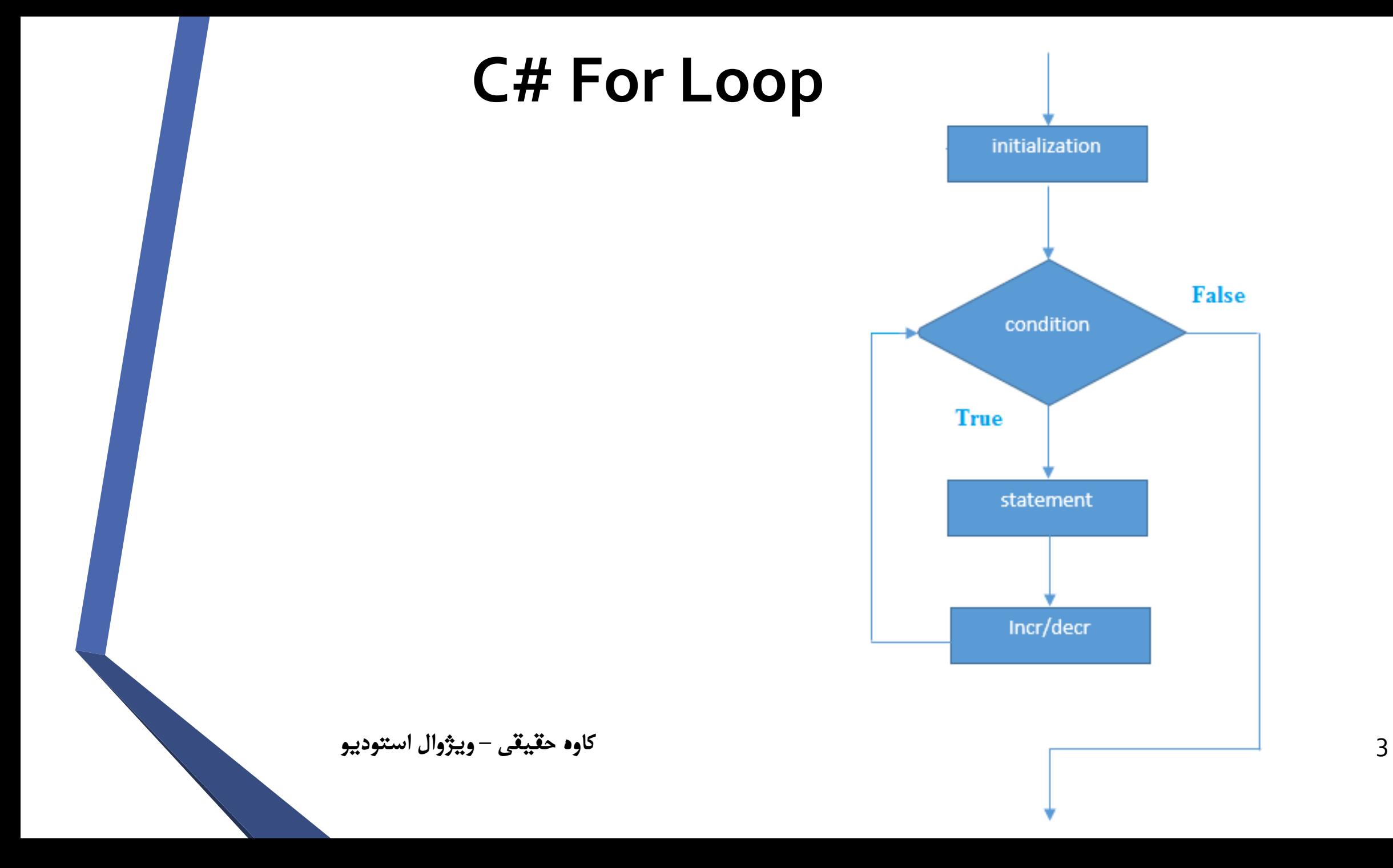

**Syntax for (statement 1; statement 2; statement 3) { // code block to be executed }**

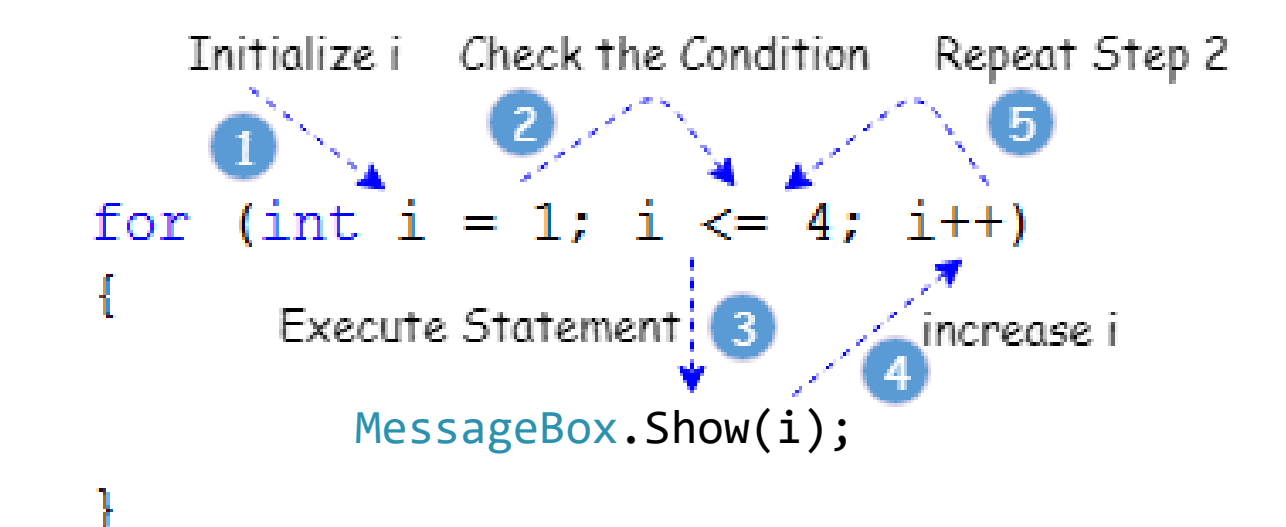

for (int  $i = 0$ ;  $i < 5$ ;  $i++$ )  $\mathbf{r}$ MessageBox.Show(i);  $\mathbf{\mathbf{\hat{}}}$ 

كاوه حقيقي – ويژوال استوديو

**for (int i = 0; i < 5; i+=2) { MessageBox.Show(i); }**

#### **C# Nested For Loop**

```
for (int i = 0; i <= 2; i++) 
{
    for (int j = 0; j <= 3; j++) 
         {
             MessageBox.Show(i,j); 
         }
}
```
# **Arrays**

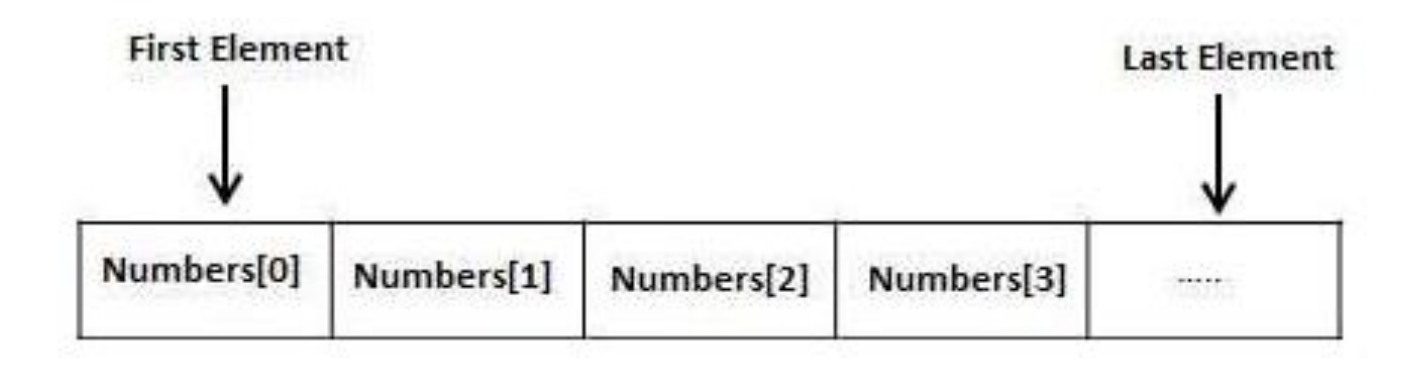

# **Arrays**

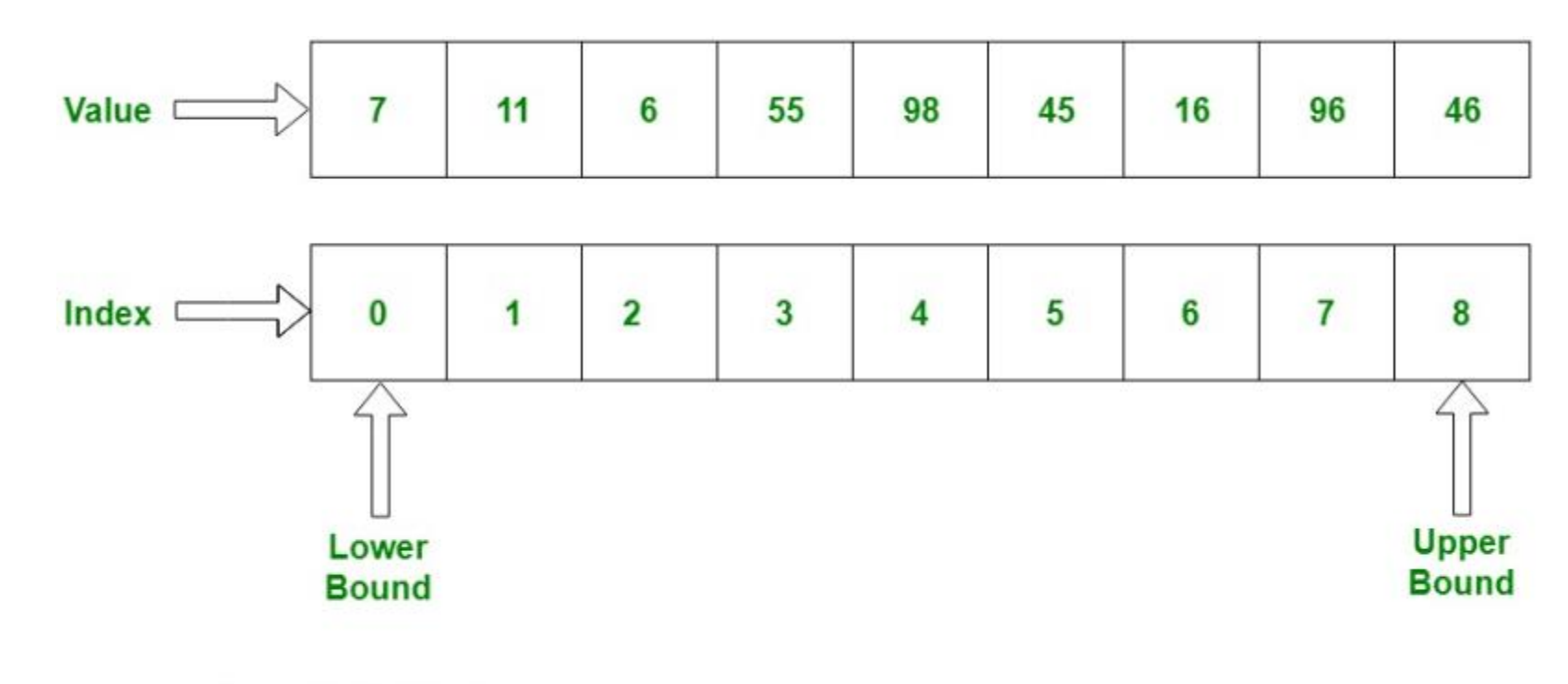

Array Length  $= 9$ 

#### **C# Array Declaration**

#### **datatype[] arrayName;**

#### **C# Array Declaration**

#### **datatype[] arrayName;**

#### **C# Array Declaration**

#### int[] numbers;

#### **C# Array Memory Allocation : 3 Ways**

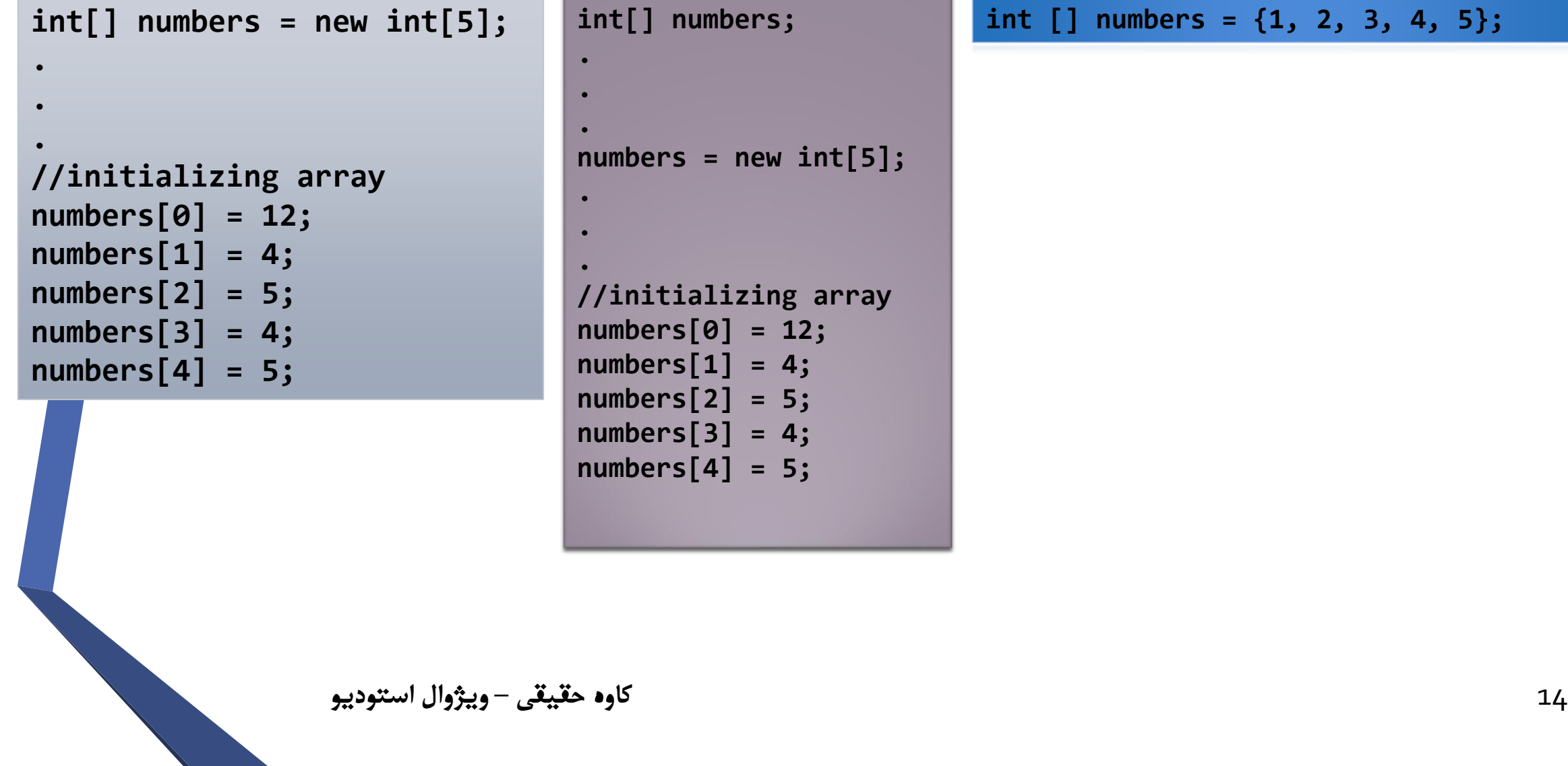

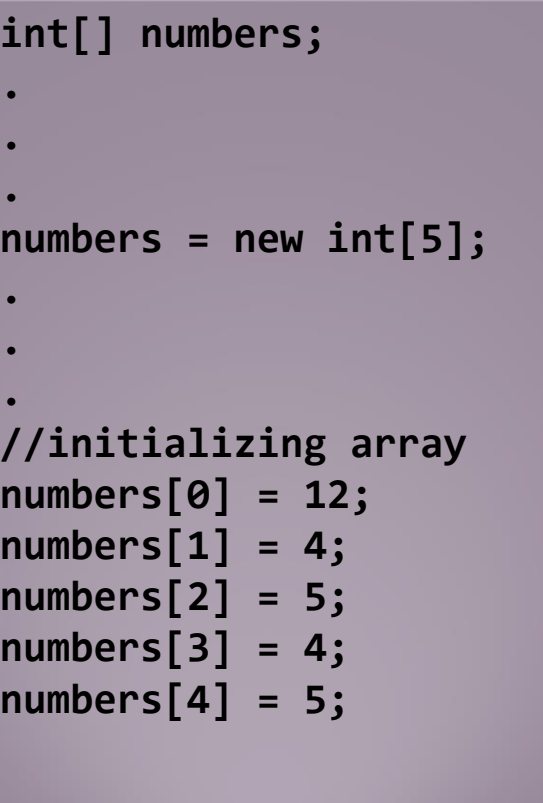

**int [] numbers = {1, 2, 3, 4, 5};**

#### **C# Access to Specific Array**

```
// access element at index 2
number[2] = 8;
```

```
// access element at index 4
number[4] = 10;
```
**// access element at index 0 int a = number[0];**

**// access element at index 1 int b = number[1];**

# **C# String Array**

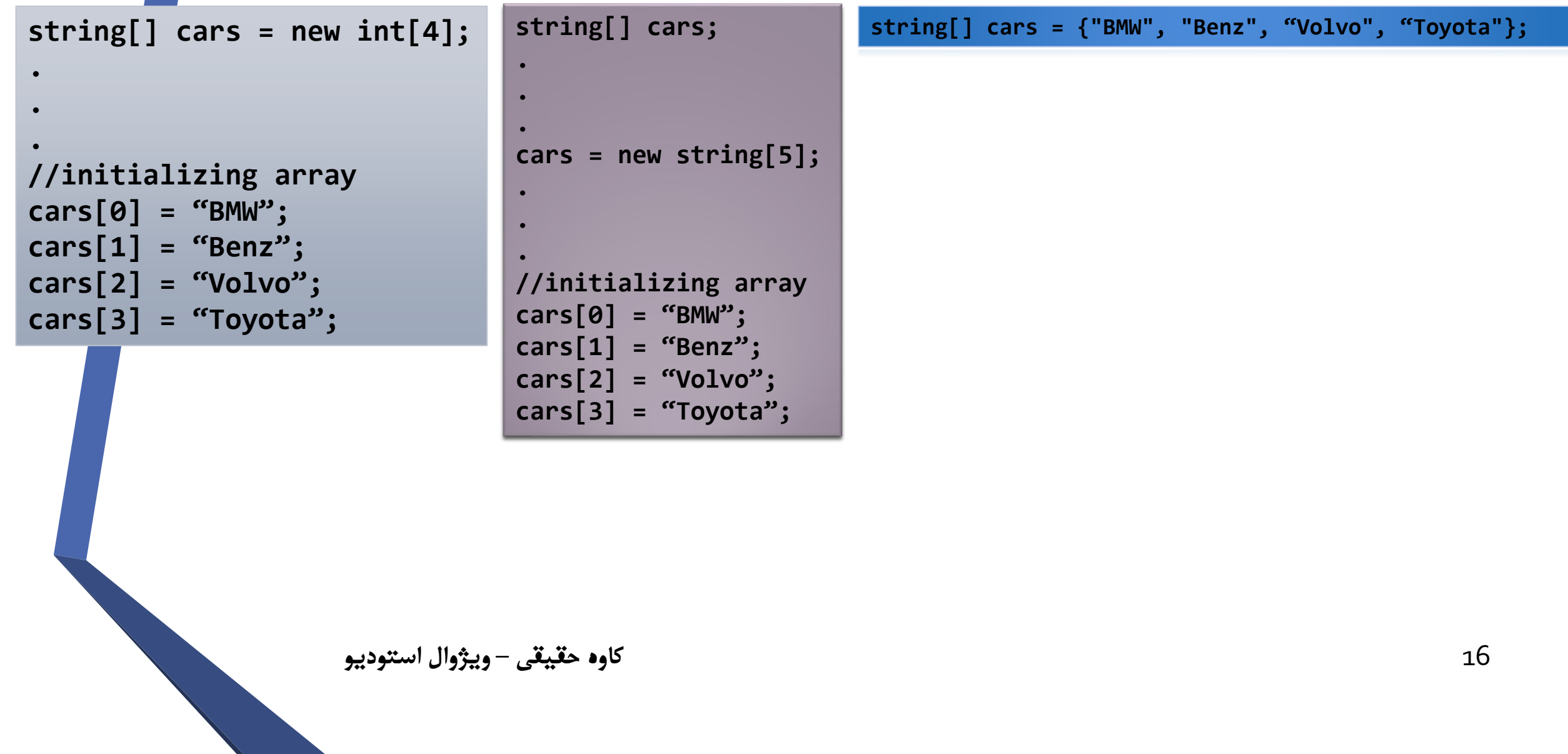

#### C# Get min, max and sum Array

 $int[]$  myNumbers =  $\{5, 1, 8, 9\}$ ;

#### **C# Get min, max and sum Array**

 $int[]$  myNumbers =  $\{ 5, 1, 8, 9 \}$ ;

MessageBox.Show(myNumbers.Max().ToString());

MessageBox.Show(myNumbers.Min().ToString());

MessageBox.Show(myNumbers.Sum().ToString());

**نکته: برای استفاده از متدهای باال، باید کتابخانه** Linq.System **به فرم اضافه شود.** 

#### **C# Sort Array**

```
int[] myNumbers = {5, 1, 8, 9};
Array.Sort(myNumbers);
for (int i=0; i < 4; i++)
{
  lbl_sort.Text+=myNumbers[i];
}
```
# **C# Sort Array**

```
string[] cars = {"Volvo", "BMW", "Ford", "Mazda"};
Array.Sort(cars);
for (int i=0; i < 4; i++)
{
  lbl_sort.Text+= cars[i];
}
```
#### **C# Foreach**

#### foreach (*type variableName* in *arrayName*) { *// code block to be executed* }

#### **C# Foreach**

```
string[] cars = {"Volvo", "BMW", "Ford", "Mazda"};
foreach (string i in cars)
\left\{ \right.MessageBox.Show(i);
}
```
#### **C# While**

#### while (*condition*) { *// code block to be executed* }<br>}

#### **C# While**

```
int i = 0;
while (i < 5)\{MessegeBox.Show(i);
    i++;\}
```
كاوه حقيقي – ويژوال استوديو